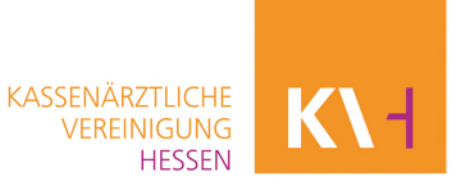

## **Antrag auf finanzielle Förderung im Rahmen des Praktischen Jahres**

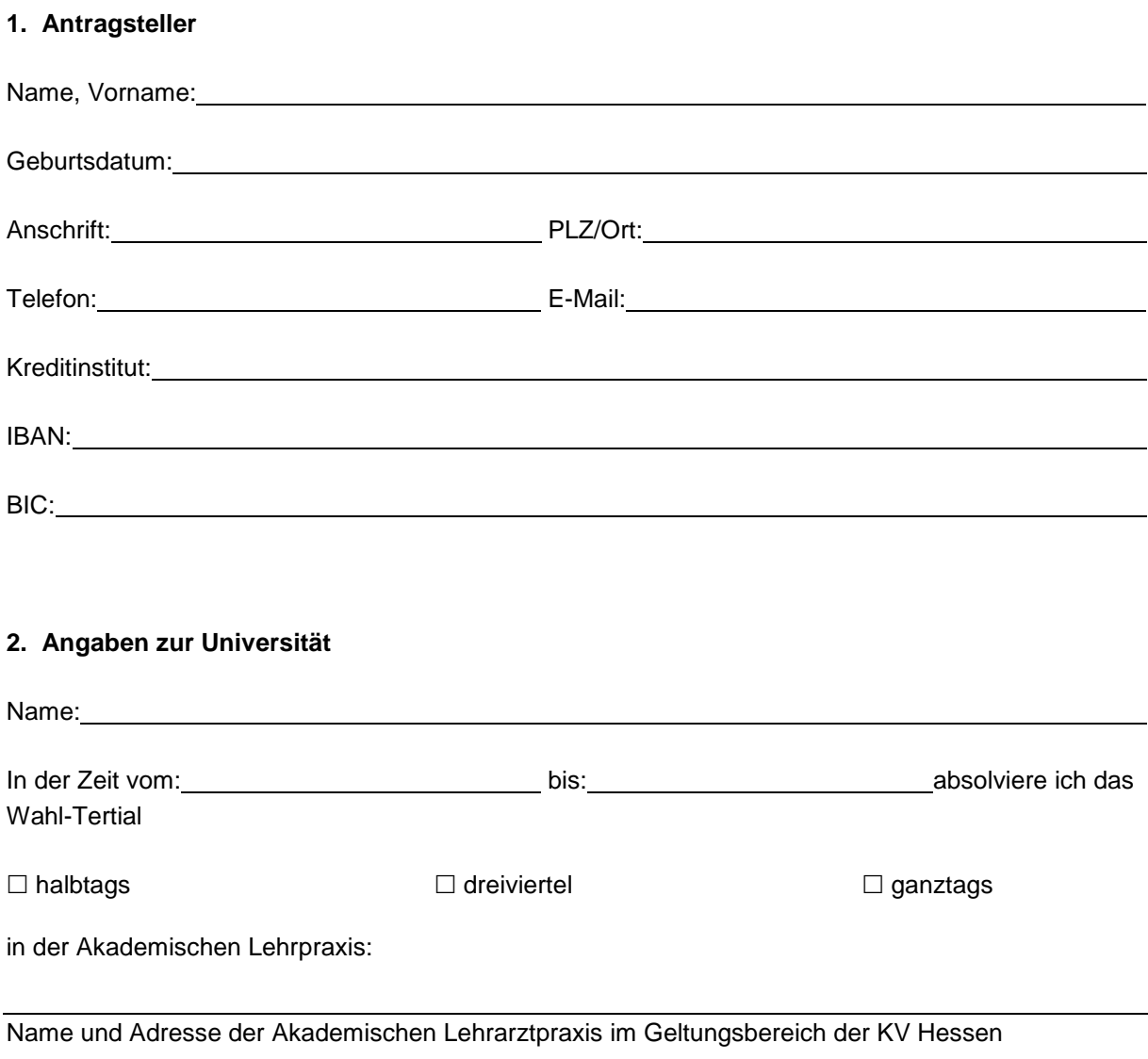

Bitte fügen Sie dem Antrag folgende Unterlagen bei:

 Immatrikulationsbescheinigung an einer deutschen Universität *(für den Zeitraum des beantragten Wahl-Tertials)*

Bescheinigung über die erfolgreiche Ablegung des Zweiten Abschnitts der Ärztlichen Prüfung

 Bestätigung durch die Akademische Lehrpraxis im Geltungsbereich der KV Hessen über die Ableistung des Wahl-Tertials

Die Zahlung der Förderung erfolgt auf das oben genannte Konto bis zum 15. des jeweiligen Monats für den laufenden Monat.

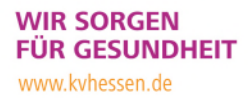

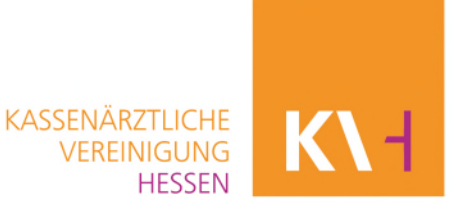

Mir ist bekannt, dass ein Rückzahlungsanspruch entstehen kann, wenn Änderungen eintreten, die dem Förderzweck nicht entsprechen. Weiterhin ist mir bekannt, dass eine ggf. erforderliche Versteuerung durch mich erfolgt.

Nach Beendigung des Wahlfachs hat der Studierende unaufgefordert der KV Hessen die ausgefüllte und durch die Akademische Lehrpraxis unterschriebene Bescheinigung über das Praktische Jahr (Anlage 4 der Approbationsordnung für Ärzte (ÄApprO 2002)) einzureichen.

Hiermit bestätige ich die Richtigkeit dieser Angaben:

 $\overline{a}$ 

Ort, Datum Unterschrift des Studierenden

Abteilung Qualitätsförderung **Kassenärztliche Vereinigung Hessen** Team Förderung Weiterbildung Förderung PJ Tel: 069 24741-7050 Europa-Allee 90 [foerderung.studierende@kvhessen.de](mailto:foerderung.studierende@kvhessen.de) 60486 Frankfurt am Main